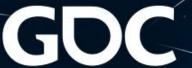

# Embedded Scripting with Zero Overhead in Final Builds

Arturo Cepeda
Senior Engine/Game Programmer
Deck13 Interactive

#### About me

- Working in the industry since 2013
- Deck13 Interactive

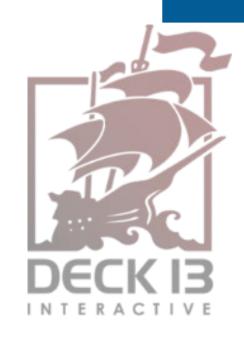

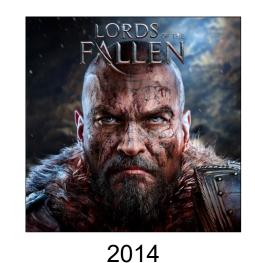

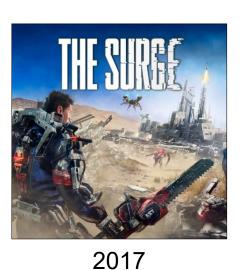

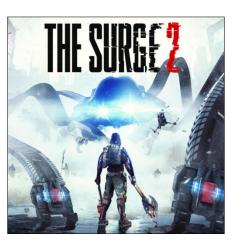

2019

(PC, PS4, Xbox One)

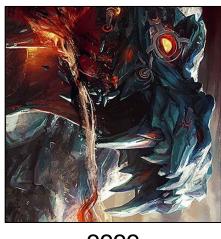

????

(??,??,??)

# Embedded scripting language

- Software library
  - Compatible with a certain programming language
  - Code parser
    - Can load scripts written in that language
  - Code interpreter
    - Can execute the loaded statements
- Host application
  - Includes the library in the project
  - Binds types and functions
  - Loads/reloads scripts
  - Retrieves script values
  - Executes script functions

# Embedded scripting language

#### Pros

- Hot-reloading
  - Changes can be tested immediately
  - More agile workflow
- Accessibility to Game Design and Art
  - Scripts are part of the content

#### Cons

- Memory footprint
   Scripting environment

  - Loaded scripts
- Run-time overhead 中
  - Look-ups
  - Heap allocations
  - Garbage collection
  - Execution (interpreted code)

- In-house engine: Fledge
- Prior to "The Surge 2"
  - Code scripting
    - Based on Lua (v5.1) + tolua
    - Only used for basic queries (e.g. "current level name?")
- "The Surge 2"
  - New scripting system built from scratch
    - Based on Lua (v5.3)...
    - ...and sol2 (<a href="https://github.com/ThePhD/sol2">https://github.com/ThePhD/sol2</a>)

- "The Surge 2": post-mortem
  - Scripting intensively used
    - Literally, thousands of lines of code
  - Tech dependency → Tech support ☆

- "The Surge 2": post-mortem
  - Dissatisfaction with Lua
    - People are rather used to C-style syntax these days
      - C#, Javascript
    - Parser not particularly helpful in many situations
      - Wasted development time because of typos

|                                              | Lua          | C++            |
|----------------------------------------------|--------------|----------------|
| Modification of constants                    | No constants | Compiler error |
| Undeclared variable                          | OK!          | Compiler error |
| Function call with unexpected type           | OK!          | Compiler error |
| Function call with wrong number of arguments | OK!          | Compiler error |

- "The Surge 2": post-mortem
  - Memory footprint
    - Critical on the consoles!
  - Run-time overhead
    - Parsing
    - Look-ups
    - Interpreted code
    - Heap allocations
    - Garbage collection

- "The Surge 2": post-mortem
  - Memory footprint → one only Lua state
    - Critical on the consoles!
  - Run-time overhead
    - Parsing → bytecode
    - Look-ups → cache
    - Interpreted code → "unsafe path"
    - Heap allocations → preallocated buffer + TLSF allocator
    - Garbage collection → incremental, based on steps

- "The Surge 2": post-mortem
  - Run-time overhead
    - Manually ported the most often called functions into C++
      - Laborious
      - Error-prone
      - The advantages of using a scripting system go away
        - Need to keep code in sync
        - Only suitable for stable code
    - Automatization considered

- Reflection
  - Scripts no longer need to be modified in final builds
    - Scripting has only advantages as a development tool
  - Ideal situation: all scripts are part of the C++ code
    - Keep the scripting system only for development builds
    - Tool to port scripts into C++ automatically?
      - Willing to implement such a tool at first
      - Desire to replace Lua with another solution π

- Reflection
  - "What about writing scripts directly in C++?"
  - "What about getting the compiler compile our scripts into native machine code?"
    - No need to even consider porting scripts into C++
    - As fast as it gets "for free"
  - "Is C++ friendly enough as a scripting language?"
    - High-level code should look familiar to people used to a C-style syntax

#### Wishes

- Keep the good things from Lua
  - Cross-platform
  - Lightweight
  - No external dependencies
  - Free of charge
    - No budget allocated for scripting in the project
- C++ syntax
  - Use an interpreter in development builds
    - Keep the hot-reloading feature
  - Compile the scripts into native machine code in final builds

- Options
  - C++ interpreter (Cling)
    - A whole set of C++ standard features
    - Too much for the use case
      - ("Lightweight, no external dependencies")
  - Runtime Compiled C++
    - https://github.com/RuntimeCompiledCPlusPlus
    - Open source (zlib)
    - Somewhat invasive 収
    - Only beneficial for the Tech department

- Options
  - Live++
    - https://liveplusplus.tech
    - Used in the industry (e.g. Unreal Engine)
    - Suscription required for commercial projects π
    - Only beneficial for the Tech department
  - Custom solution...?

- Embeddable scripting language with C++ syntax
  - https://github.com/arturocepeda/cflat
  - Development tool
  - Designed with the aforementioned requirements in mind
  - Experimentation and learning
    - How to preprocess / tokenize / parse code
    - How interpreters work

- Open source (zlib)
  - Free to use for both non-commercial and commercial projects
  - No need for credit!
- Compatible with the C++11 standard
  - Modern, yet old enough for compatibility
  - Benefiting from lambda expressions for binding functions
  - Convenience features for scripting (auto, range-based for)
- No external dependencies!
  - Only C++11 standard headers are included

- Easy to integrate
  - One only cpp file to add to the project
- Cross-platform
  - If there is a C++11 compiler for the platform, Cflat can be used there
- Cflat ←→ C++
  - Only a (small) subset of features from C++ are available in Cflat
  - Everything from Cflat can be compiled with any C++11 compiler

- Bindings
  - Calling methods provided by the environment
  - Convenience macros defined in Cflat

```
enum TestEnum
{
    kFirstValue,
    kSecondValue
};
```

```
Cflat::Environment env;

{
    CflatRegisterEnum(&env, TestEnum);
    CflatEnumAddValue(&env, TestEnum, kFirstValue);
    CflatEnumAddValue(&env, TestEnum, kSecondValue);
}
```

- Bindings
  - Calling methods provided by the environment
  - Convenience macros defined in Cflat

```
struct TestStruct
{
   int var1;
   int var2;
};
```

```
{
    CflatRegisterStruct(&env, TestStruct);
    CflatStructAddMember(&env, TestStruct, int, var1);
    CflatStructAddMember(&env, TestStruct, int, var2);
}
```

- Bindings
  - Calling methods provided by the environment
  - Convenience macros defined in Cflat

```
class TestClass
private:
   bool mOverload1Called;
   bool mOverload2Called;
public:
   TestClass() : mOverload1Called(false), mOverload2Called(false) {}
   void method(int pValue) { mOverload1Called = true; }
   void method(float pValue) { mOverload2Called = true; }
   bool getOverload1Called() const { return mOverload1Called; }
   bool getOverload2Called() const { return mOverload2Called; }
```

```
CflatRegisterClass(&env, TestClass);
CflatClassAddConstructor(&env, TestClass);
CflatClassAddMethodVoidParams1(&env, TestClass, void, method, int);
CflatClassAddMethodVoidParams1(&env, TestClass, void, method, float);
CflatClassAddMethodReturn(&env, TestClass, bool, getOverload1Called);
CflatClassAddMethodReturn(&env, TestClass, bool, getOverload2Called);
```

- CflatGlobal.h
  - Optional helper
    - Assumes that there is a global Cflat environment
    - Requires the implementation of certain functions
  - Included in all cpp files which access scripts
  - Defines macros
    - CFLAT\_ENABLED to distinguish between development and final
    - Can be added as a preprocessor definition in development builds

```
#if defined (CFLAT_ENABLED)
// Definitions for development builds
#else
// Definitions for final builds
#endif
```

- CflatGlobal.h
  - Script inclusion

#### CflatGlobalConfig.h

// Relative directory where the Cflat headers are located #define CflatHeadersPath ./Cflat

// Relative directory where the scripts are located #define CflatScriptsPath ./scripts

Development

Final

#### CflatGlobal.h

#define CflatScript(pScript) <CflatHeadersPath/Cflat.h>

#define CflatScript(pScript) <CflatScriptsPath/pScript>

Development

Final

#include CflatScript(camera.cpp)

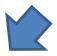

#include <./Cflat/Cflat.h>

Development

#include <./scripts/camera.cpp>

Final

- CflatGlobal.h
  - Value retrieval → CflatGet, CflatGetArray

```
#define CflatGet(pType, pIdentifier) \
    CflatValueAs(CflatGlobal::getEnvironment()->getVariable(#pIdentifier), pType)
#define CflatGetArray(pElementType, pIdentifier) \
    CflatValueAsArray(CflatGlobal::getEnvironment()->getVariable(#pIdentifier), pElementType)
```

Development

```
#define CflatGet(pType, pIdentifier) pIdentifier
#define CflatGetArray(pElementType, pIdentifier) pIdentifier
```

Final

- CflatGlobal.h
  - Value retrieval → CflatGet, CflatGetArray

```
namespace CfUI
Cflat (ui.cpp)
             static const float kEnemyPreviewUIAlpha = 0.75f;
             #include CflatScript(ui.cpp)
       C++
             const float uiAlpha = CflatGet(float, CfUI::kEnemyPreviewUIAlpha);
```

```
#include <./Cflat/Cflat.h>
const float uiAlpha =
 CflatValueAs(
   CflatGlobal::getEnvironment()->getVariable("CfUI::kEnemyPreviewUIAlpha"), float);
```

```
const float uiAlpha = CfUI::kEnemyPreviewUIAlpha;
```

Final

Development

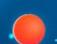

#include <./scripts/ui.cpp>

- CflatGlobal.h
  - Function calls → CflatArg, CflatVoidCall, CflatReturnCall

```
#define CflatArg(pArg) &pArg
#define CflatVoidCall(pFunction, ...) \
    { \
        Cflat::Environment* env = CflatGlobal::getEnvironment(); \
        Cflat::Function* function = env->getFunction(#pFunction); \
        if(function) \
        { \
            env->voidFunctionCall(function, __VA_ARGS__); \
            if(env->getErrorMessage()) \
            { \
                  CflatGlobal::onError(env->getErrorMessage()); \
            } \
        } \
        } \
    }
}
```

```
#define CflatArg(pArg) pArg
#define CflatVoidCall(pFunction, ...) pFunction(__VA_ARGS__)
```

Final

Development

- CflatGlobal.h
  - Function calls → CflatArg, CflatVoidCall, CflatReturnCall

```
#define CflatReturnCall(pLValue, pReturnType, pFunction, ...) \
   pLValue = pFunction(__VA_ARGS__)
```

Final

Development

- CflatGlobal.h
  - Function calls → CflatArg, CflatVoidCall, CflatReturnCall

#### Cflat (gameplay.cpp)

```
namespace CfGameplay
static float calculateDamage(
    Fledge::Foundation::Ref p_Target,
    Fledge::Foundation::Ref p_AbilityInstance,
    Fledge::Foundation::Ref p_AbilityHit,
    Fledge::Foundation::Ref p Bone)
```

#### C++

```
#include CflatScript(gameplay.cpp)
float damage = 0.0f;
CflatReturnCall(
    damage,
    float,
    CfGameplay::calculateDamage,
    CflatArg(target),
    CflatArg(abilityInstance),
    CflatArg(abilityHit),
    CflatArg(bone));
```

- CflatGlobal.h
  - Function calls → CflatArg, CflatVoidCall, CflatReturnCall

```
C++
#include CflatScript(gameplay.cpp)
float damage = 0.0f;
CflatReturnCall(
    damage,
    float,
    CfGameplay::calculateDamage,
    CflatArg(target),
    CflatArg(abilityInstance),
    CflatArg(abilityHit),
    CflatArg(bone));
```

```
#include <./Cflat/Cflat.h>
float damage = 0.0f;
  Cflat::Environment* env = CflatGlobal::getEnvironment();
  Cflat::Function* function = env->getFunction("CfGameplay::calculateDamage");
  if(function)
      damage = env->returnFunctionCall<float>(function,
                                              &target,
                                              &abilityInstance,
                                              &abilityHit,
                                              &bone);
     if(env->getErrorMessage())
         CflatGlobal::onError(env->getErrorMessage());
```

Development

- CflatGlobal.h
  - Function calls → CflatArg, CflatVoidCall, CflatReturnCall

```
C++
```

```
#include CflatScript(gameplay.cpp)
...
float damage = 0.0f;
CflatReturnCall(
    damage,
    float,
    CfGameplay::calculateDamage,
    CflatArg(target),
    CflatArg(abilityInstance),
    CflatArg(abilityHit),
    CflatArg(bone));
```

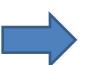

```
#include <./scripts/gameplay.cpp>
...
float damage = 0.0f;
damage = CfGameplay::calculateDamage(
    target,
    abilityInstance,
    abilityHit),
    bone);
```

Final

- CflatGlobal.h
  - Thread safety → CflatLock, CflatUnlock

```
#define CflatLock() CflatGlobal::lockEnvironment();
#define CflatUnlock() CflatGlobal::unlockEnvironment();
#define CflatUnlock()
#define CflatUnlock()
```

Development

- Implementation details
  - CflatGlobal.h included in a common header
    - All cpps have access to the macros
  - Types and functions are bound at startup
    - C/C++ standard and engine specific → Fledge code
    - Project specific → Game code
  - Use cases
    - Access to concrete constants
    - Execution of concrete functions
    - Execution of functions by name

- Implementation details
  - Execution of functions by name
    - Use case: custom nodes for visual scripting

```
Cflat
static Fledge::Math::Quaternion getQuaternionFromEulerAngles(
   const Fledge::Math::Vector3& p_EulerAngles)
```

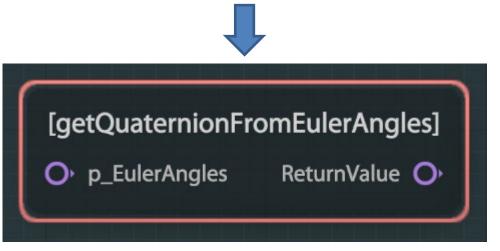

```
Cflat
static float getAngleToFace(
    Fledge::Foundation::Ref p SourceEntity,
    Fledge::Foundation::Ref p TargetEntity)
```

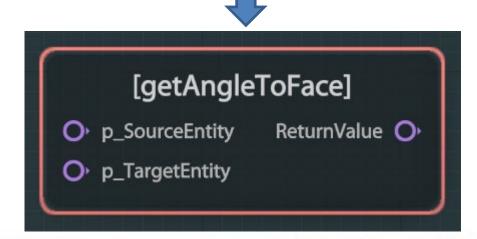

- Implementation details
  - Execution of functions by name
    - Development builds
      - Retrieve the function (Cflat::Function) from the environment
      - The pointer to the Cflat::Function instance can be cached
        - Does not change when reloading the script
      - Fill an array of arguments and call the execute method

- Implementation details
  - Execution of functions by name
    - Final builds
      - Defined a fixed function signature based on the Variant type...

```
typedef Fledge::Foundation::Variant (*ScriptNodeFunction)(
    const Fledge::Foundation::Array<Fledge::Foundation::Variant>&);

(Fledge::Foundation::Array → std::vector with a custom allocator)
```

...and a global dictionary storing the function pointers for each name

```
typedef Fledge::Foundation::Map<uint32_t, ScriptNodeFunction> ScriptNodeFunctionsMap;
static ScriptNodeFunctionsMap g_ScriptNodeFunctionsMap;

(Fledge::Foundation::Map → std::map with a custom allocator)
```

- Implementation details
  - Execution of functions by name
    - Final builds
      - Auto-generate a wrapper for each function

#### 

- Implementation details
  - Execution of functions by name
    - Final builds
      - Auto-generate a wrapper for each function
      - Auto-generate wrapper registration code

```
Auto-generated C++
                    Cflat
                                                           static Fledge::Foundation::Variant
                                                           getAngleToFace wrapper(
static float getAngleToFace(
                                                               const Fledge::Foundation::Array<Fledge::Foundation::Variant>& p Args)
    Fledge::Foundation::Ref p SourceEntity,
    Fledge::Foundation::Ref p TargetEntity)
                                                             FLEDGE ASSERT FAST(p Args.size() == 2u);
                                                             return getAngleToFace(
                                                                 p_Args[0].as<Fledge::Foundation::Ref>(),
                                                                 p Args[1].as<Fledge::Foundation::Ref>());
```

```
g_ScriptNodeFunctionsMap[FledgeCompileTimeHash32(getAngleToFace)] = getAngleToFace wrapper;
```

- Development environment
  - Using an external code editor
    - Internal documentation
    - Convenience features
    - Work does not get lost on editor crash
  - Automatic hot-reload on script save
    - Info log on success
    - Error log if there are any errors
      - In that case, the old version remains loaded

- Development environment
  - Header files included from the scripts
    - Declarations for development builds (internal documentation)
    - The required #include directives for final builds
  - \_fledge.h
    - C/C++ standard functions
    - Engine specific types
  - \_game.h
    - Project specific types

```
#if defined (CFLAT_ENABLED)

// Declarations, used as internal documentation

#else

// #include directives for final builds

#endif
```

- Development environment
  - Visual Studio Code
    - https://code.visualstudio.com/
    - Open source generic code editor
    - C++ extension
      - Syntax highlighting
      - Error highlighting
      - Auto-completion
      - Auto-formatting (clang-format)
    - Settings can be saved into a JSON file and checked-in
      - Scripting users don't need to configure anything on their side

- Development environment
  - Visual Studio Code

```
struct Camera
{
    /// Returns the active camera component
    static Fledge::Foundation::Ref getActiveCamera();

    /// Returns a reference to the owner entity
    static Fledge::Foundation::Ref getEntity(Fledge::Foundation::Ref p_Ref);

    /// Returns the screen position for the given world position
    static Fledge::Math::Vector2 getScreenPosition(
        Fledge::Foundation::Ref p_Ref,
        const Fledge::Math::Vector3& p_WorldPosition);
};
```

Development environment

Visual Studio Code

```
struct Camera
{
    /// Returns the active camera component
    static Fledge::Foundation::Ref getActiveCamera();
    /// Returns a reference to the owner entity
    static Fledge::Foundation::Ref getEntity(Fledge::Foundation::Ref p_Ref);

/// Returns the screen position for the given world position
    static Fledge::Math::Vector2 getScreenPosition(
    Fledge::Foundation::Ref p_Ref,
    const Fledge::Math::Vector3& p_WorldPosition);
};
```

static Fledge::Math::UVector2

worldToScreen(const Fledge::Math::Vector3& p\_WorldPosition)

getActiveCamera

☆ getScreenPos... static Fledge::Math::Vector2 Fledg...

Development environment

Visual Studio Code

```
worldToScreen(const Fledge::Math::Vector3& p_WorldPosition)
                                                                     using Fledge::Core::Component::Camera;
struct Camera
                                                                     Fledge::Foundation::Ref camera = Camera::getActiveCamera();
                                                                     const Fledge::Math::Vector2 screenPosition = Camera::
 /// Returns the active camera component
                                                                                                                 static Fledge::Foundation::Ref getActiveCamera();
                                                                                                                 😭 getEntity
                                                                                                                 /// Returns a reference to the owner entity
 static Fledge::Foundation::Ref getEntity(Fledge::Foundation::Ref p Ref);
 /// Returns the screen position for the given world position
 static Fledge::Math::Vector2 getScreenPosition(
      Fledge::Foundation::Ref p Ref,
      const Fledge::Math::Vector3& p WorldPosition);
                            static Fledge::Math::UVector2
                                                                                         Fledge::Math::Vector2
                            worldToScreen(const Fledge::Math::Vector3& p_WorldPosition)
                                                                                         getScreenPosition(Fledge::Foundation::Ref p_Ref, const
                                                                                         Fledge::Math::Vector3 &p_WorldPosition)
                              using Fledge::Core::Component::Camera;
                                                                                         Returns the screen position for the given world position
                             Fledge::Foundation::Ref camera = Camera::getActiveCamera();
                              const Fledge::Math::Vector2 screenPosition = Camera::getScreenPosition()
```

static Fledge::Math::UVector2

- Workflow for Tech
  - Exposing types:
    - Bind code in the engine or game
    - Trigger a new editor build
    - Extend the corresponding header file for scripting (\_fledge.h/\_game.h)
      - Add the declarations in the CFLAT\_ENABLED block (development)
      - Add the #include directives in the other block (final)

#### Debugging tools

- Logs
  - Macros defined on the engine side, and bound for scripting
  - LOG\_DEBUG, LOG\_INFO, LOG\_WARNING, LOG\_ERROR
  - Logs show up on the editor's console

#### Cflat

### Debugging tools

- Script debugger
  - Code viewer
  - Breakpoint support
  - Step over/into
  - "Call Stack" view
  - "Watch" view
    - Value inspection
    - Value manipulation

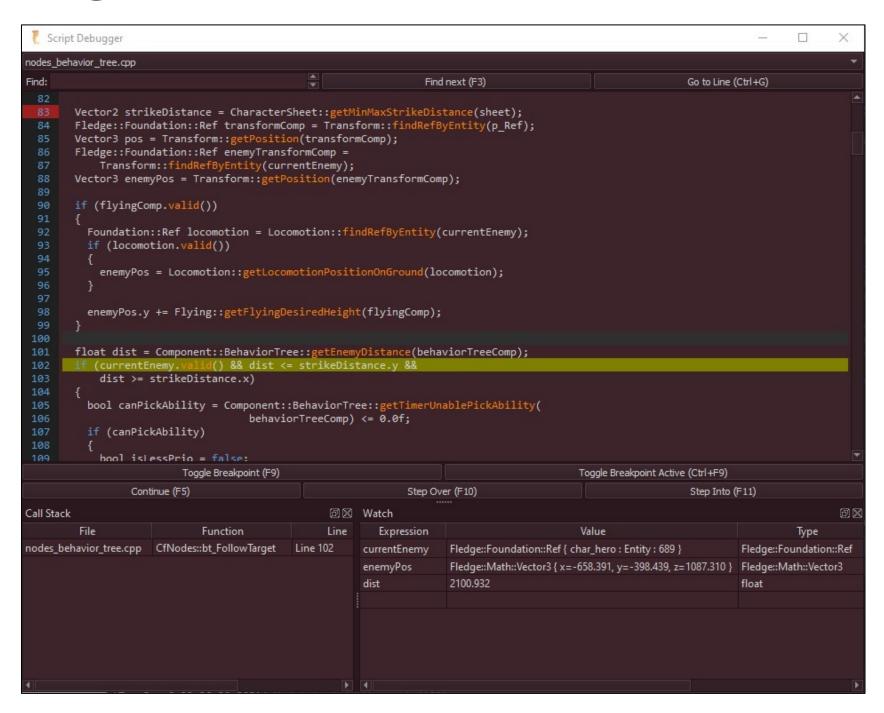

- Debugging tools
  - Script debugger
    - Cflat provides an execution hook

```
struct CallStackEntry
{
   const Program* mProgram;
   const Function* mFunction;
   uint16_t mLine;

   CallStackEntry(const Program* pProgram, const Function* pFunction = nullptr);
};

typedef CflatSTLVector(CallStackEntry) CallStack;
```

```
typedef void (*ExecutionHook)(Environment* pEnvironment, const CallStack& pCallStack);
```

### Debugging tools

- Script debugger
  - The editor is a standalone application
  - It communicates with the game through the network
  - Network packets are handled in a thread
  - Script execution paused and resumed using a semaphore

### Considerations

- The Cflat parser is not the C++ compiler
  - "Cross-platform" situation
    - The code can compile on one platform...
    - ...which doesn't mean it also compiles for the rest (VC++ vs. Clang)
    - Ultimate goal: not allowing anything a C++11 compiler would not allow
  - #include directives
    - Ignored in Cflat...
      - Everything loaded in the environment is accessible
      - Only the order in which the scripts are loaded needs to be kept in mind
    - ...but still required in C++!

### Considerations

- Scripts are included as headers in final builds
  - Beware of non static functions
    - Including a script in more than one cpp would be a linking error
  - Beware of using namespace statements
    - Avoid them in the global scope!
    - If used inside a block, previous included headers still matter
      - The rest of the cpp is safe...
      - ...but there might be errors in the script code itself
- Necessity of checking compilation in final builds
  - Script as a separate cpp
  - Client cpp that includes the script

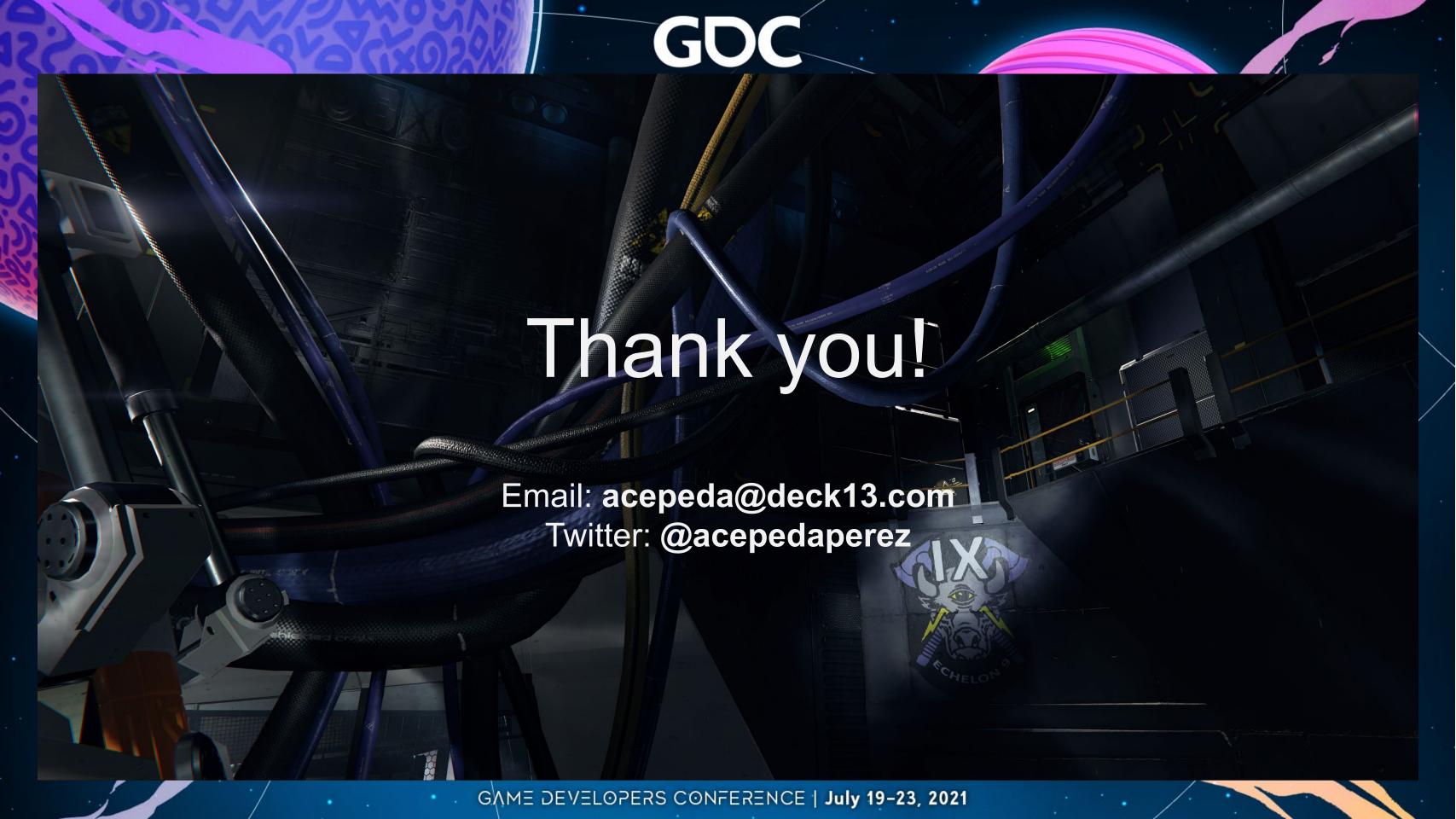

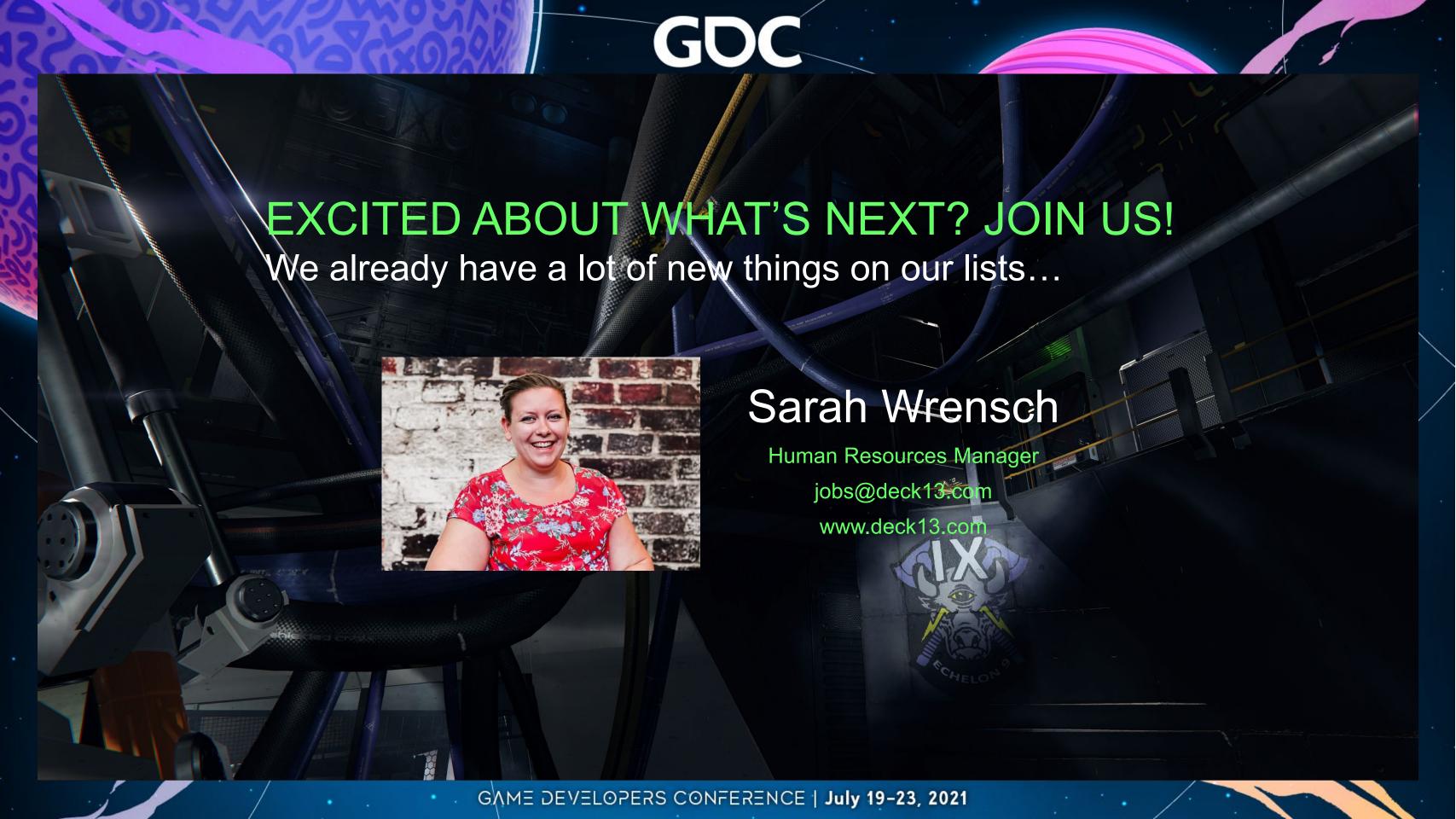